**Axis 360 eBooks & eAudiobooks for iOS Devices**

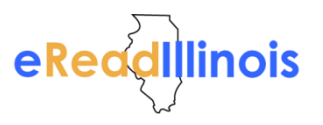

axis360

## **Axis 360 App**

Enjoy eBooks and digital audiobooks from the Kishwaukee College Library with the new **Axis 360** app! The **Axis 360** app links your device to your library and allows you to discover, download and read digital content on the go.

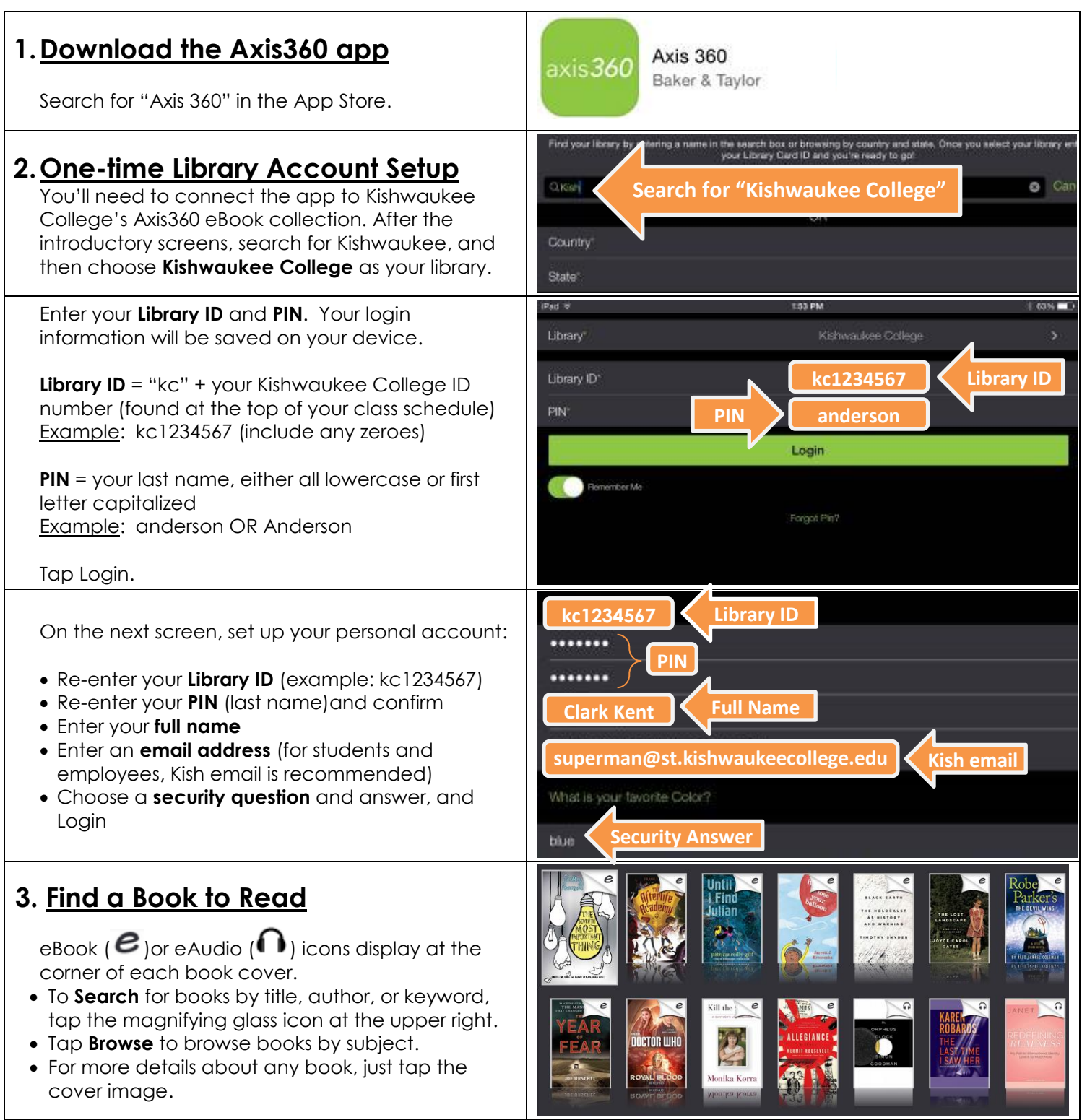

(next page)

 $axis<sub>360</sub>$ 

## **Axis 360 App (continued)**

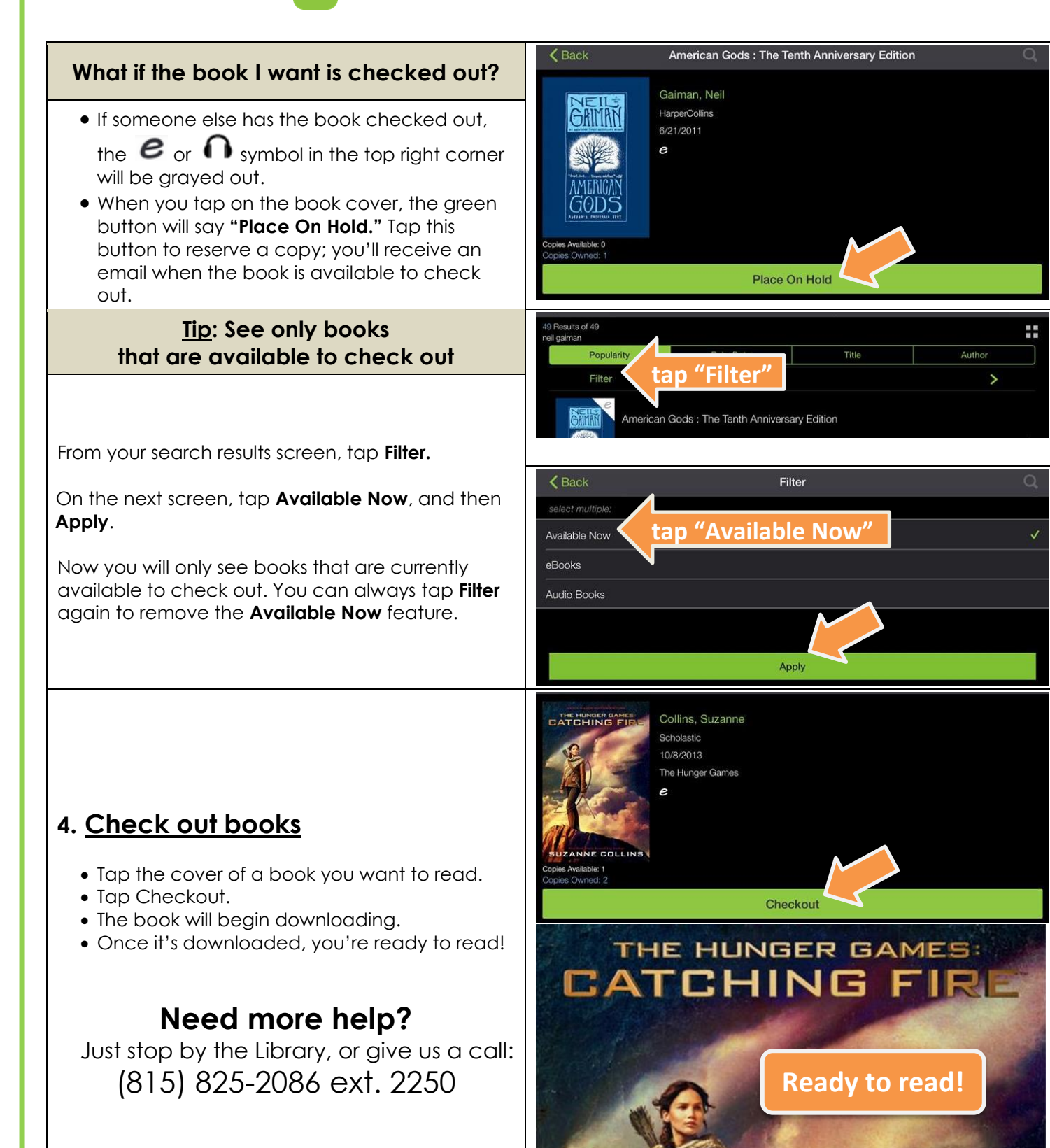

eReadlllinois